# Programowanie w Logice Ograniczenia arytmetyczne (Lista 8)

Przemysław Kobylański

## Wstęp

brak

# Zadania

### Zadanie 1 (5 pkt)

Dla mapy podanej na rysunku 1 i trzech kolorów zapisz problem pokolorowa- książki [\[1\]](#page-2-0). nia mapy (żadne dwa obszary graniczące ze sobą nie mogą być pokolorowane tym samym kolorem) w postaci prologowych zmiennych z dziedzinami, na które narzucono odpowiednie ograniczenia.

Znajdź w SWI-Prologu poprawne kolorowanie mapy.

#### Przykład

```
?- kolorowanie(X).
X = [_7942, _7948, _7954, _7960, _7966, _7972, _7978, _7984, _7990],
% tutaj pojawia się informacja o dziedzinach i ograniczeniach
?- kolorowanie(X), label(X).
X = [1, 2, 1, 3, 2, 3, 1, 2, 3];
X = [1, 3, 1, 2, 3, 2, 1, 3, 2];
X = [2, 1, 2, 3, 1, 3, 2, 1, 3] ;
X = [2, 3, 2, 1, 3, 1, 2, 3, 1];
X = [3, 1, 3, 2, 1, 2, 3, 1, 2] ;
X = [3, 2, 3, 1, 2, 1, 3, 2, 1].
```
Zadanie 3.1 z

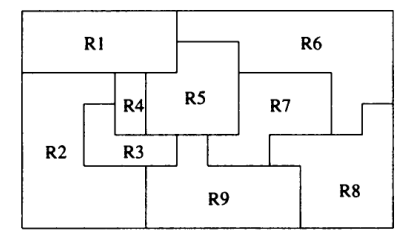

<span id="page-1-0"></span>Rysunek 1: Mapka do pokolorowania (źródło [\[1\]](#page-2-0)).

### Zadanie 2 (3 pkt)

Napisz w SWI-Prologu z wykorzystaniem programowania ograniczeń predykat plecak(+Wartości, +Wielkości, +Pojemność, -Zmienne), który dla danej listy wartości przedmiotów, listy wielkości przedmiotów i pojemności plecaka, rozwiązuje dyskretny problem plecakowy.

Przykład

?- plecak([10,7,1,3,2],[9,12,2,7,5], 15, X).  $X = [1, 0, 0, 0, 1].$ 

#### Wskazówka

Aby Prolog znajdował tylko jedno najlepsze rozwiązanie użyj predykatu once/1:

once(labeling([max(Cel)], Zmienne))

### Zadanie 3 (2 pkt)

Napisz w SWI-Prologu z wykorzystaniem programowania ograniczeń predykat bali. odcinek(Lista), który oddaje listę złożoną z szesnastu elementów będących zmiennymi o dziedzinach 0..1, na które narzucono ograniczenia (koniecznie arytmetyczne liniowe) tż. wartości spełniające te ograniczenia tworzą na liście zwarty odcinek złożony z ośmiu jedynek.

Przykład

```
?- odcinek(X).
X = [-11942, -11948, -11954, -11960, -11966, -11972, -11978, -11984, -11990|\ldots],% tutaj pojawia się informacja o dziedzinach i ograniczeniach
?- odcinek(X), label(X), writeln(X), fail.
[0,0,0,0,0,0,0,0,0,1,1,1,1,1,1,1,1][0,0,0,0,0,0,0,1,1,1,1,1,1,1,1,0][0,0,0,0,0,0,1,1,1,1,1,1,1,1,0,0]
```
pl.wikipedia.org/wiki/Proble

Od dra M. Gę-

 $[0,0,0,0,0,1,1,1,1,1,1,1,1,0,0,0]$  $[0,0,0,0,1,1,1,1,1,1,1,1,0,0,0,0]$  $[0,0,0,1,1,1,1,1,1,1,1,1,0,0,0,0,0]$  $[0,0,1,1,1,1,1,1,1,1,1,0,0,0,0,0,0]$  $[0,1,1,1,1,1,1,1,1,0,0,0,0,0,0,0]$ [1,1,1,1,1,1,1,1,0,0,0,0,0,0,0,0] false.

# Literatura

<span id="page-2-0"></span>[1] Kimbal Marriott, Peter Stuckey. Programming with Constraints: An Introduction. The MIT Press, 1998.